## Thème 2A – Géothermie et propriétés thermiques de la Terre **GEOTHERMIE AUX AÇORES (V2)**

Fiche sujet – candidat

## **Mise en situation et recherche à mener**

Les Acores sont un archipel d'îles volcaniques portugaises situées dans l'océan Atlantique nord, au large de Lisbonne. Ces îles étaient tributaires des importations pour leur consommation d'énergie jusqu'à ce que l'on y découvre, en 1973, des champs géothermiques à haute température. De nos jours, les Açores misent sur la géothermie pour diminuer leur dépendance énergétique.

**On veut identifier, par l'utilisation de données géologiques et l'observation de roches, le contexte géodynamique à l'origine du potentiel géothermique des Açores.**

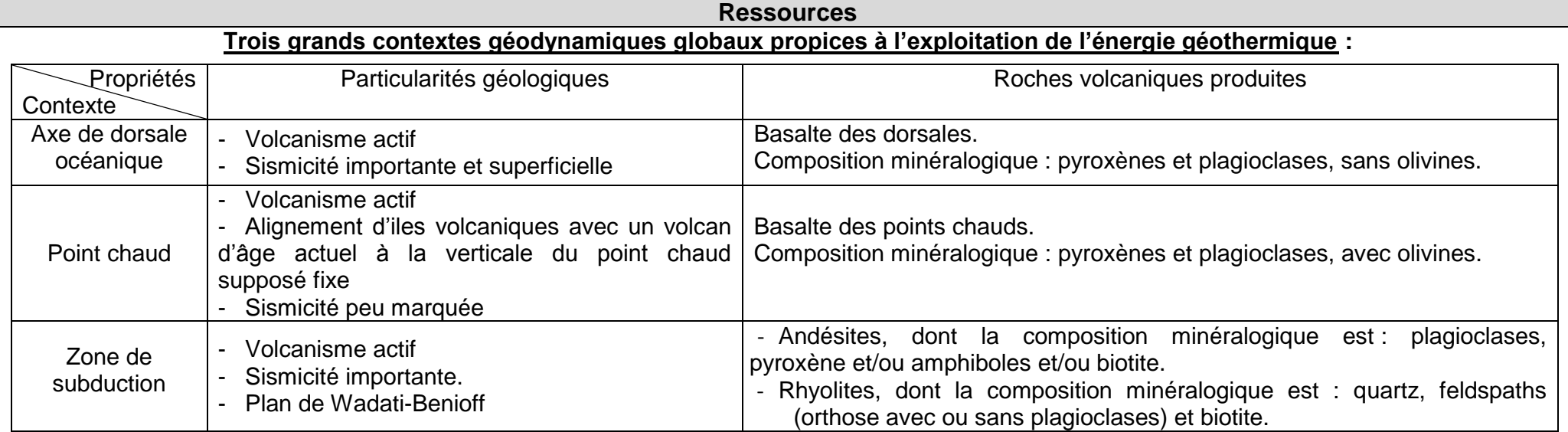

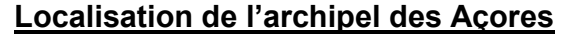

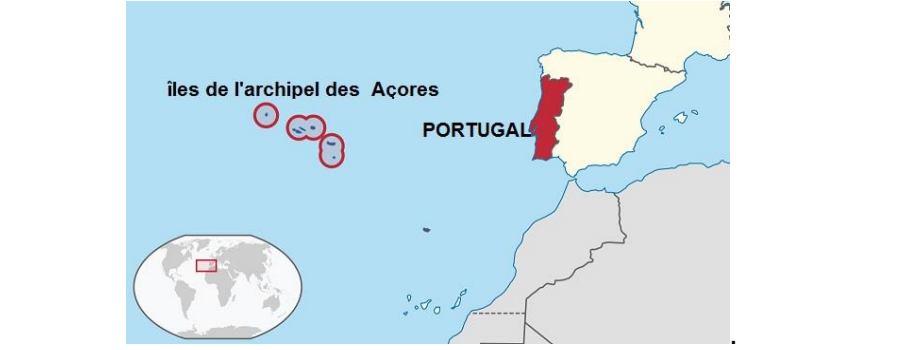

## Thème 2A – Géothermie et propriétés thermiques de la Terre **GEOTHERMIE AUX AÇORES (V2)**

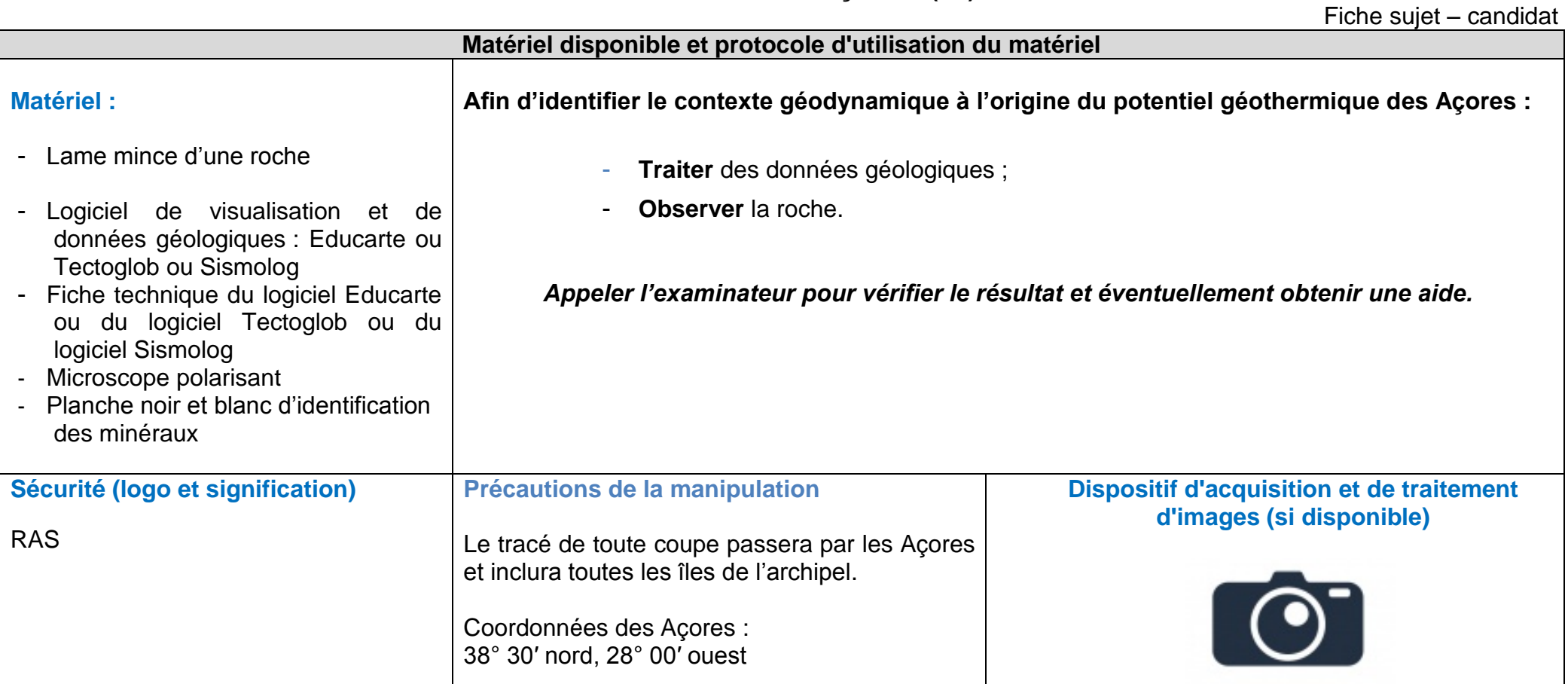